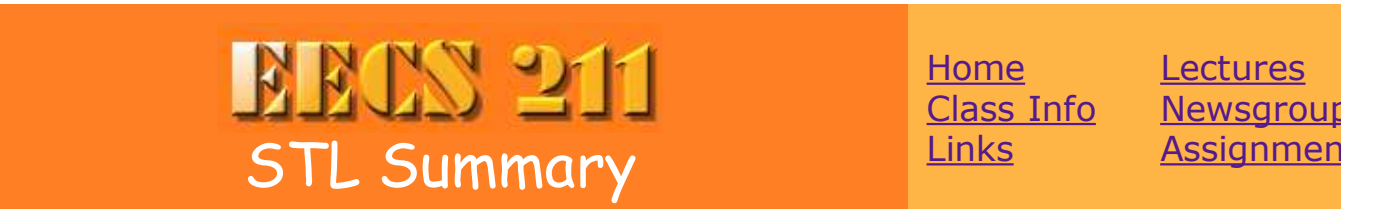

This is a brief summary of the containers in the C++ Standard Library (once informally known as the Standard Template Library or STL). It deliberately sacrifices completeness for simplicity. Information is also available on the iterators and algorithms.

In my opinion, the best overall reference to the Standard Library is Josuttis' The  $C++$ Standard Library.

The containers described below are:

- vectors
- lists
- deques
- stacks
- queues
- priority queues
- sets and multisets
- maps and multimaps
- pairs

For each operation, there is a guaranteed upper-bound on the complexity. See Section 19.2.1 of Deitel for a brief description of "Big Oh" notation.

# **Vector**

## **Header**

#include <vector>

## **Constructors**

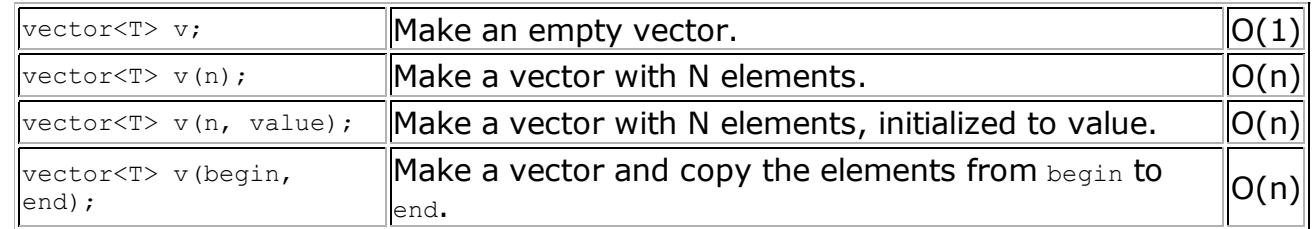

### **Accessors**

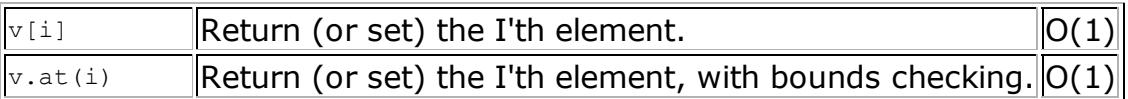

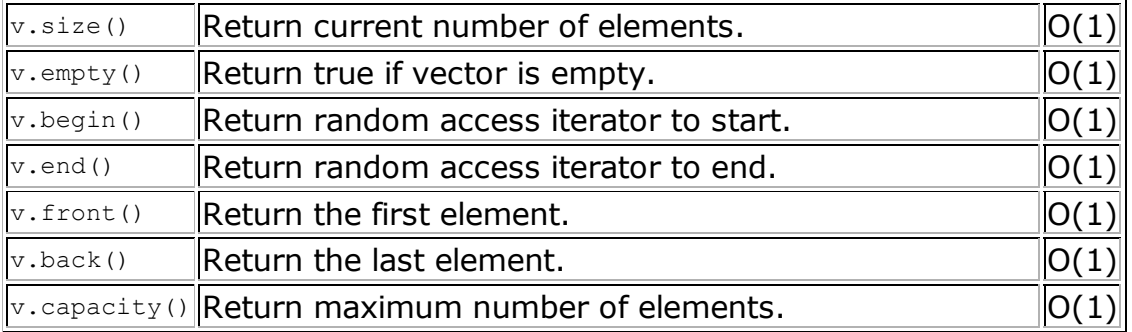

## **Modifiers**

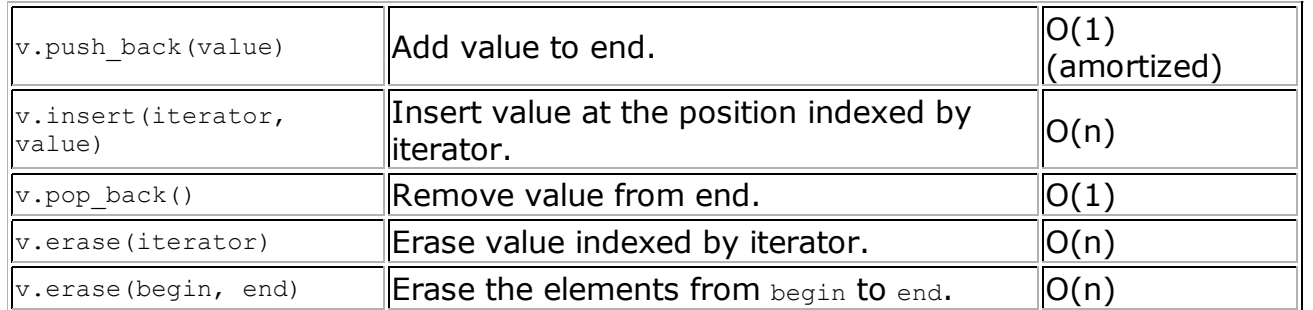

# **Deque**

## **Header**

#include <deque>

# **Constructors**

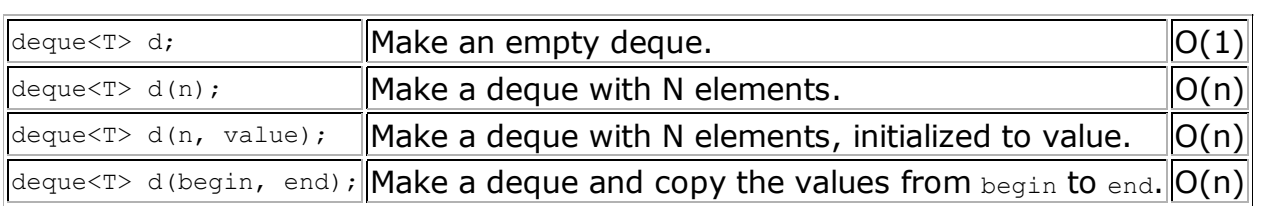

## **Accessors**

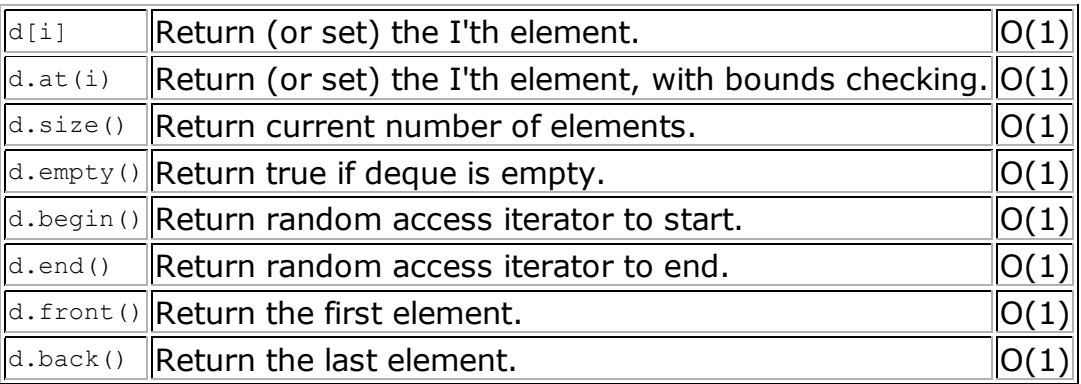

# **Modifiers**

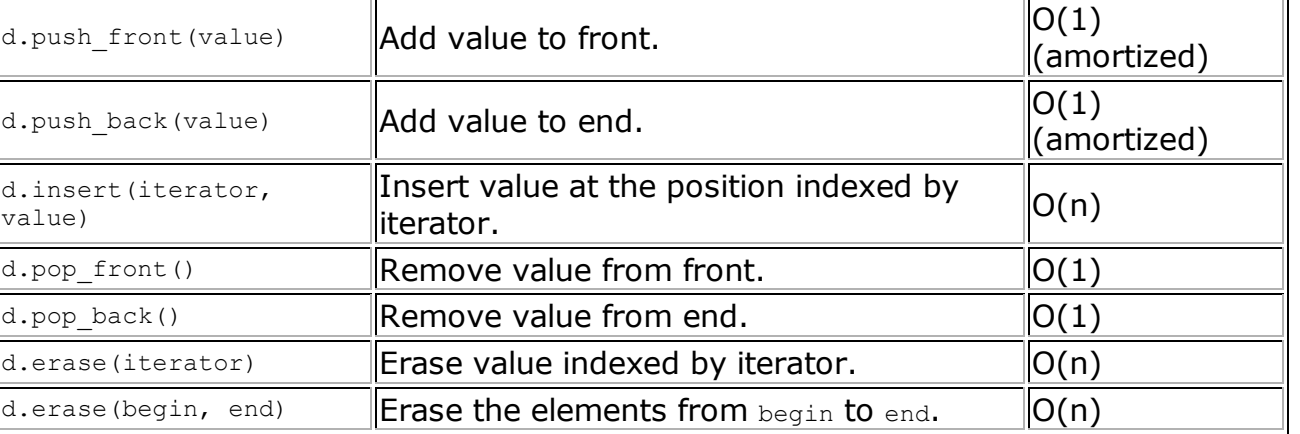

# **List**

### **Header**

#include <list>

# **Constructors**

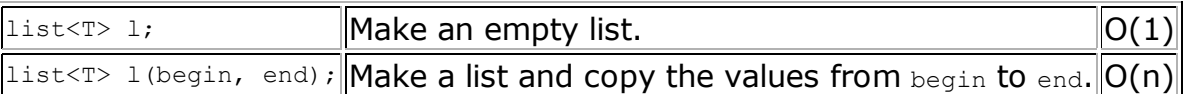

### **Accessors**

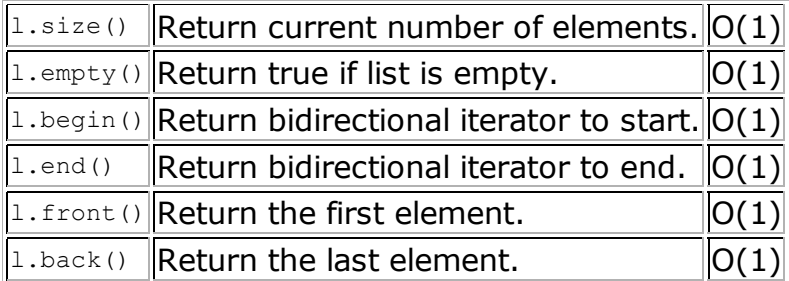

# **Modifiers**

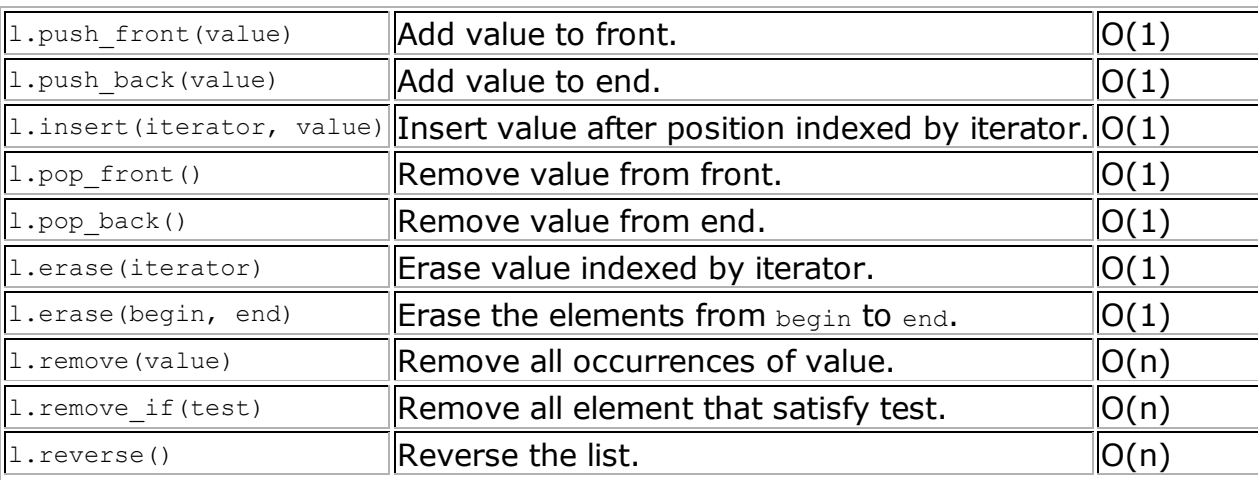

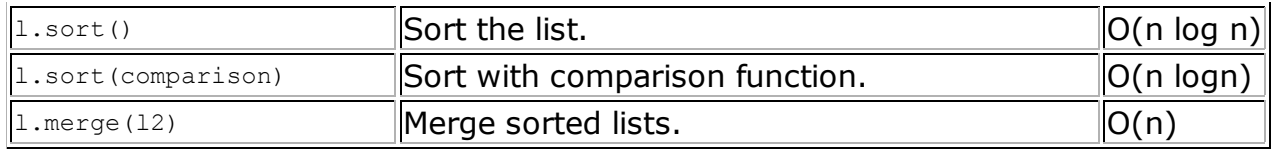

# **Stack**

In the C++ STL, a stack is a *container adaptor*. That means there is no primitive stack data structure. Instead, you create a stack from another container, like a list, and the stack's basic operations will be implemented using the underlying container's operations.

### **Header**

#include <stack>

### **Constructors**

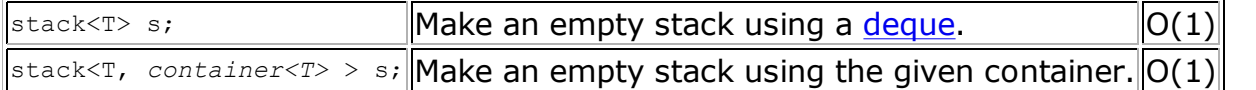

### **Accessors**

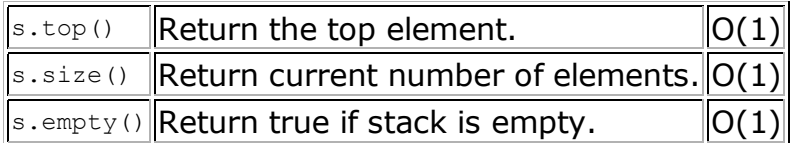

## **Modifiers**

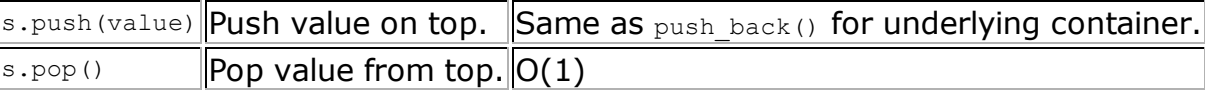

# **Queue**

In the C++ STL, a queue is a *container adaptor*. That means there is no primitive queue data structure. Instead, you create a queue from another container, like a list, and the queue's basic operations will be implemented using the underlying container's operations.

*Don't confuse a queue with a deque or a priority\_queue.*

### **Header**

#include <queue>

**Constructors**

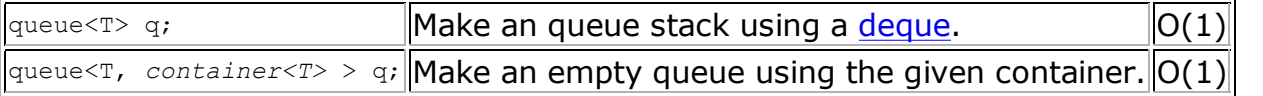

### **Accessors**

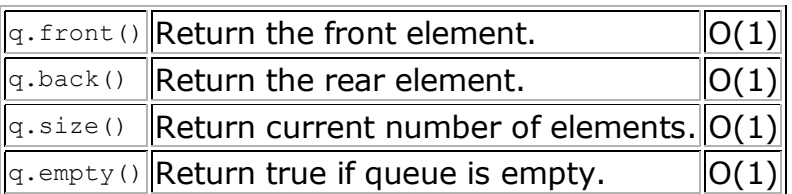

## **Modifiers**

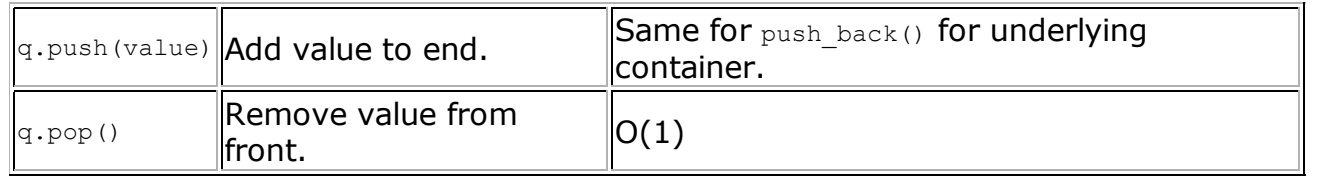

# **Priority Queue**

In the C++ STL, a priority queue is a *container adaptor*. That means there is no primitive priorty queue data structure. Instead, you create a priority queue from another container, like a deque, and the priority queue's basic operations will be implemented using the underlying container's operations.

Priority queues are neither first-in-first-out nor last-in-first-out. You push objects onto the priority queue. The top element is always the "biggest" of the elements currently in the priority queue. Biggest is determined by the comparison predicate you give the priority queue constructor.

> If that predicate is a "less than" type predicate, then biggest means largest.

> If it is a "greater than" type predicate, then biggest means smallest.

### **Header**

#include <queue> -- not a typo!

### **Constructors**

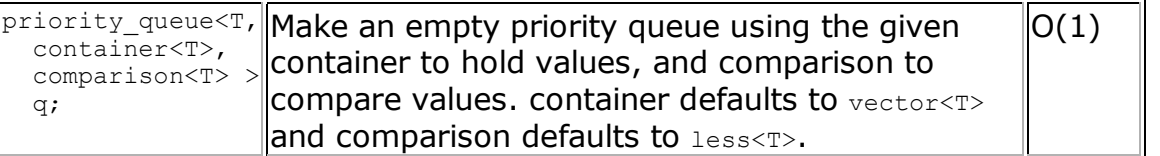

### **Accessors**

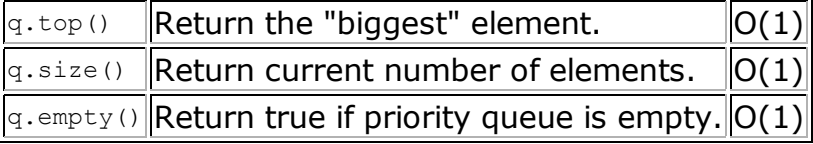

## **Modifiers**

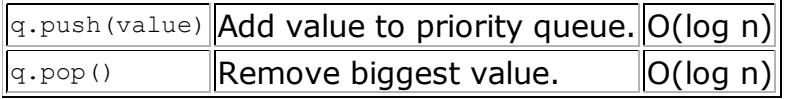

# **Set and Multiset**

Sets store objects and automatically keep them sorted and quick to find. In a set, there is only one copy of each object. If you try to add another equal object, nothing happens. multisets are declared and used the same as sets but allow duplicate elements.

Sets are implemented with balanced binary search trees, typically red-black trees. Thus, they provide logarithmic storage and retrieval times. Because they use search trees, sets need a comparison predicate to sort the keys. operator<() will be used by default if none is specified a construction time.

*In a set, one object is considered equal to another if it is neither less than nor greater than the other object. operator==() is not used.*

### **Header**

#include <set>

### **Constructors**

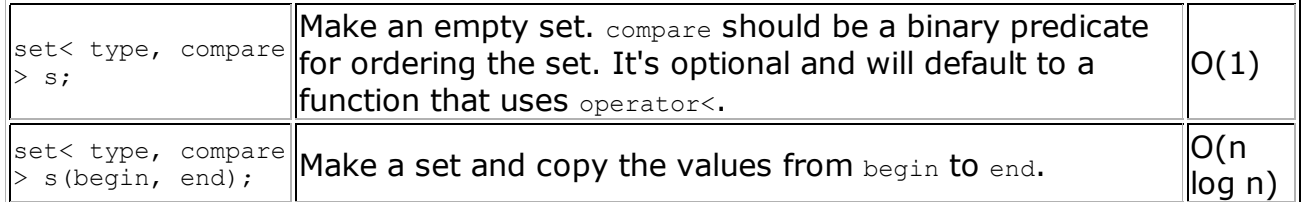

### **Accessors**

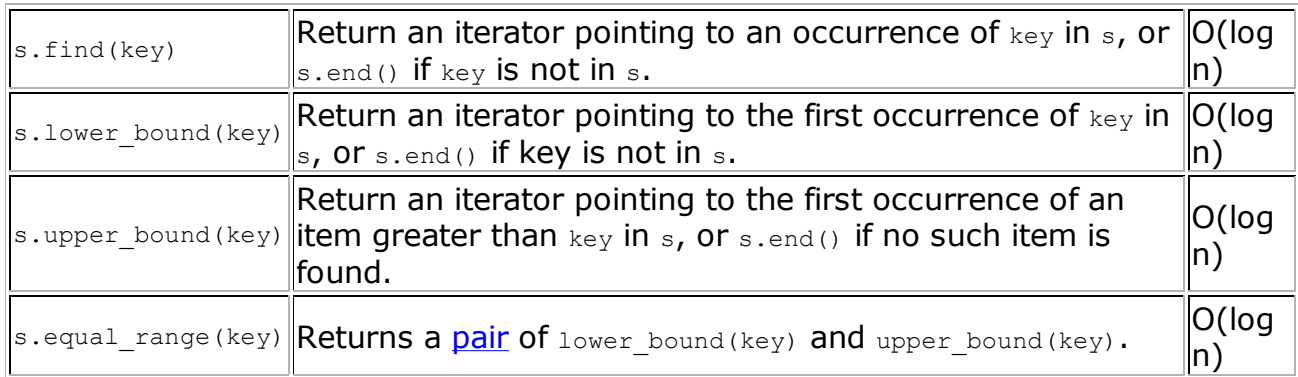

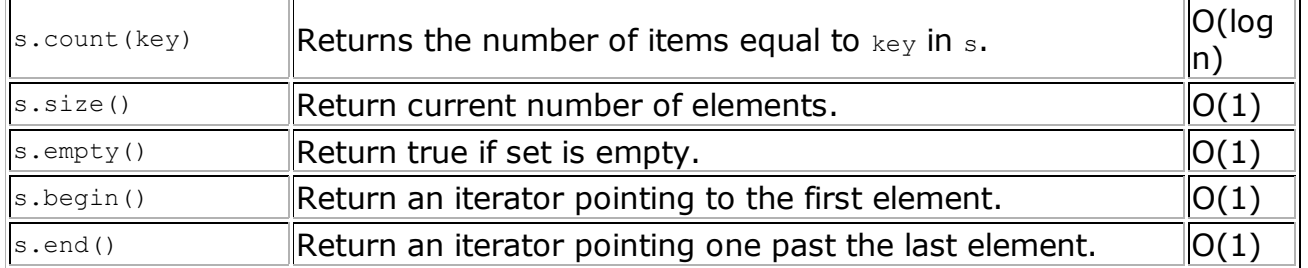

## **Modifiers**

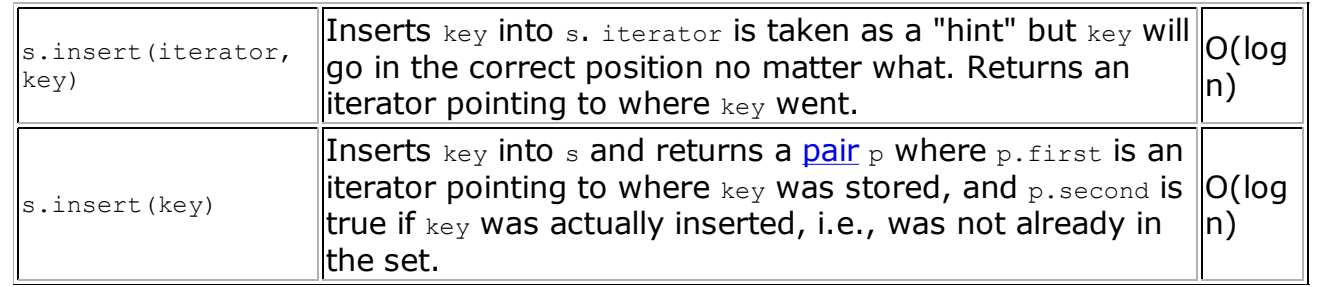

# **Map and Multimap**

Maps can be thought of as generalized vectors. They allow  $\text{map}[\text{key}] = \text{value}$  for any kind of  $key$ , not just integers. Maps are often called associative tables in other languages, and are incredibly useful. They're even useful when the keys are integers, if you have very sparse arrays, i.e., arrays where almost all elements are one value, usually 0.

Maps are implemented as sets of pairs of keys and values. The pairs are sorted based on the keys. Thus, they provide logarithmic storage and retrieval times, but require a comparison predicate for the keys.  $operator{operator}(i)$  will be used by default if none is specified a construction time.

Map types are a bit complicated because of the pairs, so it's best to use **typedef** to create more readable type names, like this:

```
typedef map<string, double> ValueMap;
typedef ValueMap::value type VMPair;
typedef ValueMap::iterator VMIterator;
```
Definitions like the above will make  $find()$  and insert() a lot simpler:

```
ValueMap vm;
vm[ "abc" ] = 2.0;
vm[ "def" ] = 3.2;
vm.insert( VMPair( "ghi", 6.7 ) );
VMIterator iter = vm.find('"def");
if ( iter != vm.end() ) {
 cout << "Value of " << iter->first " << " is " << iter->second << endl;
}
```
You can just use  $_{\text{map}[key]}$  to get the value directly without an iterator.

*Warning: map[key] creates a dummy entry for key if one wasn't in the map*

#### *before. Sometimes, that's just what you want. When it isn't, use find().*

multimaps are like map except that they allow duplicate keys. map [key] is not defined for multimaps. Instead you must use insert () to add entry pairs, and find(), or lower\_bound() and upper\_bound(), or equal\_range() to retrieve entry pairs.

#### **Header**

#include <map>

### **Constructors**

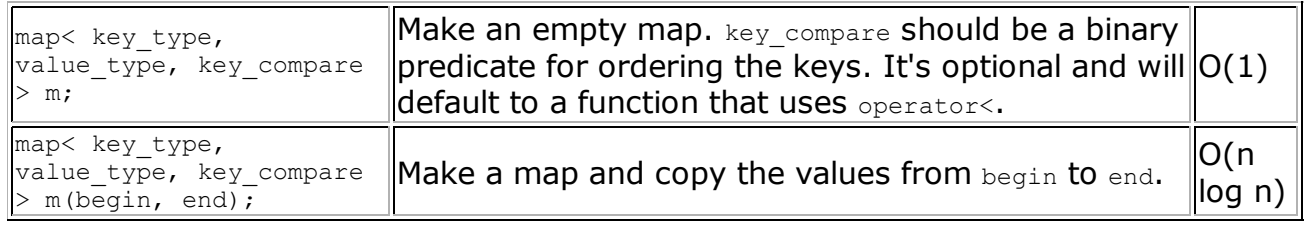

#### **Accessors**

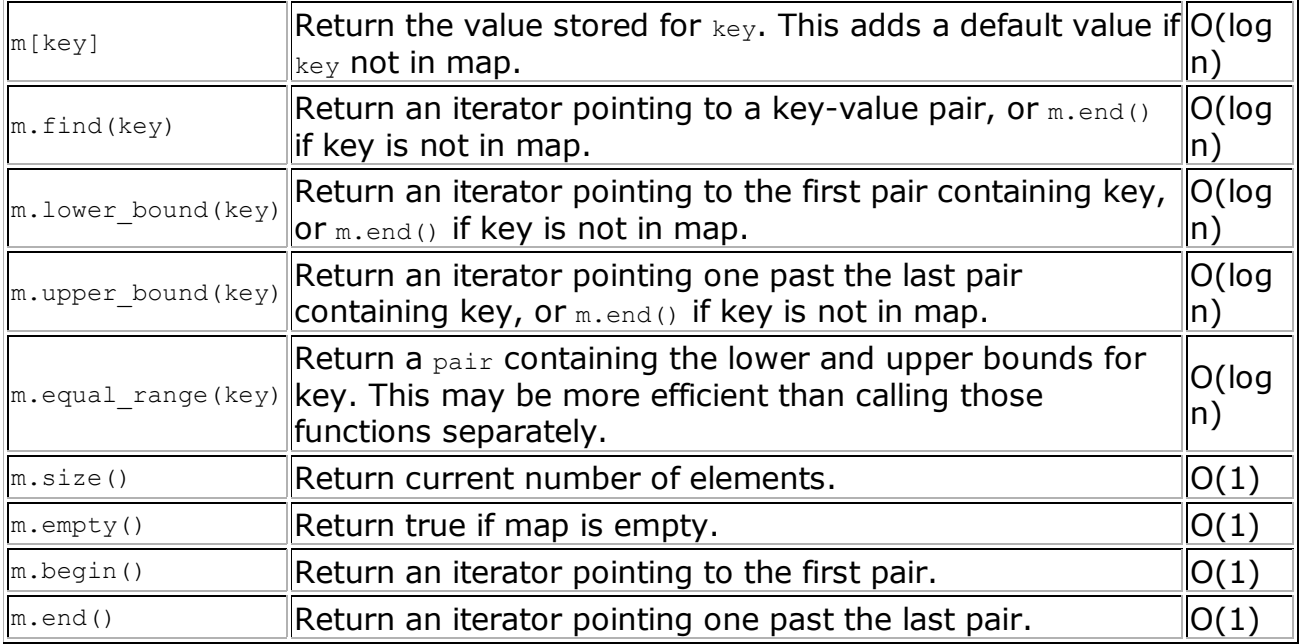

## **Modifiers**

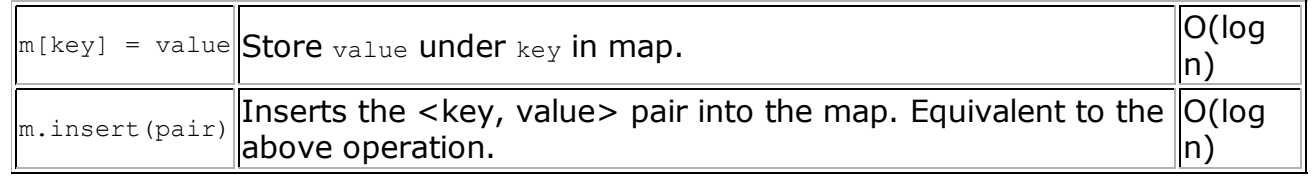

# **Pair**

A pair is a bit like a Lisp CONS cell. It holds just two values. They can be different

types. For simplicity, pairs are simple generic struct's with two public data members: first and second and a simple constructor that takes the two values to store.

### **Header**

#include <utility>

### **Constructors**

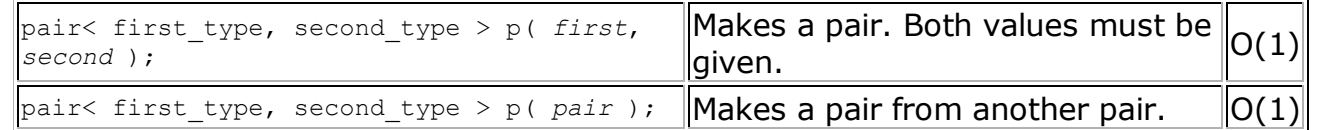

### **Accessors**

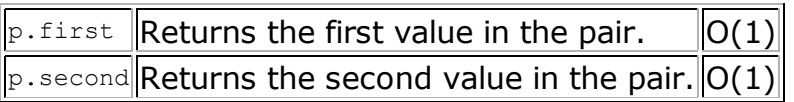

## **Modifiers**

There are no modifiers.

*Comments? Send mail to* c-riesbeck@northwestern.edu.

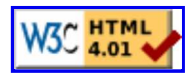